# **www bet365 net**

- 1. www bet365 net
- 2. www bet365 net :jogo de pênalti que ganha dinheiro
- 3. www bet365 net :jj sporting bet

#### **www bet365 net**

#### Resumo:

**www bet365 net : Faça parte da jornada vitoriosa em mka.arq.br! Registre-se hoje e ganhe um bônus especial para impulsionar sua sorte!**  contente:

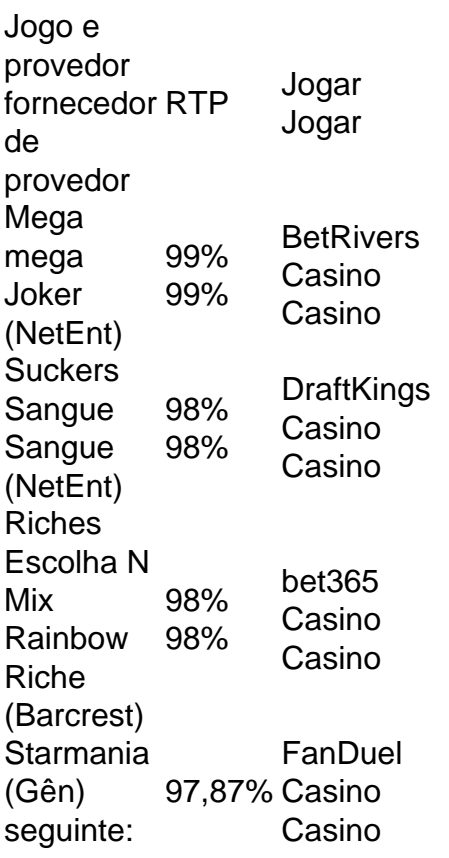

Hoje, com várias linhas de pagamento. você pode apostar tanto em www bet365 net um slotde{sp| penny quanto a ("K 0] uma eSlo para três bobinam do dólar; masa porcentagem de retorno continua maior em www bet365 net dólar. jogo jogo. Em www bet365 net parte, isso é porque a maioria dos jogadores de centavos realmente não apostam a max.

Em esportes selecionados,O Cash Out está disponível para pré-jogo, ao vivo e futuro. apostas apostase pode ser para mais ou menos do que o seu valor apostado original, dependendo de como os eventos se DesDobram após a colocação da www bet365 net ca. Você vai ver Se A minha votações é ilegível ao saque quando você indicioná-lo à aposta Deslize.

Não está disponível dinheiro disponibilizado em www bet365 net Parlay Cards, Teasers. Fixed Terasercard ou Fantasia! Esportes Esporte esporte esportes esportes. Um atraso de tempo na aceitação da um pedido a Cash Out está em www bet365 net vigor, Se uma preço mudar ou o mercado suspender - O pedirCasheout pode não ser sucesso.

### **www bet365 net :jogo de pênalti que ganha dinheiro**

#### **www bet365 net**

Depositar em www bet365 net contas de apostas online pode parecer um processo complexo, especialmente se você é novo no mundo das apostas esportivas. No entanto, com a bet365, é possível fazer depósitos rapida e facilmente. Neste artigo, você descobrirá como depositar em www bet365 net www bet365 net conta bet365 usando Mercado Pago.

## **Passo a passo para depósitos na bet365 usando Mercado Pago**

- Faça login em www bet365 net www bet365 net conta bet365 através do aplicativo bet365 1. para Android.
- 2. Selecione o ícone "Depositar" no canto superior direito da tela.
- 3. Escolha "Mercado Pago" entre as opções de pagamento disponíveis.
- 4. Insira o valor desejado e selecione "Mercado Pago" novamente.
- 5. Selecione o cartão de débito que deseja usar para o depósito.

Caso você tenha usado um cartão anteriormente em www bet365 net www bet365 net conta, poderá editar esses detalhes indo até a página Depositar, entrando no menu conta, selecionando "Bancário" e depois "Gerenciar Cartões".

## **Acerca de Mercado Pago**

Mercado Pago é um sistema de pagamento online populares em www bet365 net países sulamericanos como o Brasil, Argentina, Colômbia, México e Venezuela. Ele permite que os usuários enviem e recebam pagamentos online usando diferentes métodos, tais como cartões de crédito ou débito e contas bancárias. Ele também está disponível em www bet365 net diferentes moedas, incluindo Real Brasileiro(R\$).

Ao usar Mercado Pago, os usuários podem aproveitar diferentes opções de segurança, incluindo encriptação de dados, notificações em www bet365 net tempo real sobre atividades da conta e outras camadas de segurança avançadas. Isso significa que suas informações financeiras e pessoais estão sempre protegidas.

## **Vantagens do uso de Mercado Pago para depósitos na bet365**

- Rápido e fácil
- Seguro e confiável
- Amplamente utilizado em www bet365 net países sul-americanos
- Armazenamento seguro de dados financeiros e pessoais
- Várias opções de segurança e notificações em www bet365 net tempo real

# **Conclusão**

No geral, usar Mercado Pago para depósitos na bet365 é uma ótima escolha, especialmente para aqueles que moram em www bet365 net países sul-americanos como o Brasil. Ele permite que você aproveite depósitos rápidos, seguros e confiáveis com várias opções de segurança. Não só isso, mas ele também permite usar várias moedas, incluindo REAL, facilitando o uso da plataforma.

Comece já e explore o mundo das apostas esportivas conhecendo o que a bet365 tem a oferecer enquanto faz depósitos rápidos, seguros e confiáveis através do Mercado Pago. Experimente você mesmo e venha

Bet365 Fica Mais Próximo dos Brasileiros Após Legalização

Para se cadastrar na Bet365, os brasileiros precisam criar uma conta no site da empresa. O processo de registro é rápido e fácil e os novos clientes podem receber um bônus de boas-vindas de até R\$200.

A Bet365 é uma empresa confiável e segura e usa as mais recentes tecnologias de segurança para proteger as informações de seus clientes. A empresa também oferece um excelente atendimento ao cliente, disponível 24 horas por dia, 7 dias por semana.

Se você é brasileiro e deseja aproveitar as apostas esportivas online, a Bet365 é uma ótima opção. A empresa oferece uma ampla gama de opções de apostas, bônus e promoções, além de um excelente atendimento ao cliente. Cadastre-se hoje e comece a apostar em www bet365 net seus esportes favoritos.

Sim, a Bet365 é agora legal no Brasil após a recente legalização das apostas esportivas no país.

#### **www bet365 net :jj sporting bet**

#### **Robert Muchamore: o autor por trás da série Cherub completa 20 anos**

Como leitor adolescente ansioso nas primeiras décadas do século 21, eu era um fã devoto da série de espionagem Alex Rider de Anthony Horowitz. "O que aconteceria se James Bond fosse um adolescente?" provou ser uma premissa cativante e mesmo a adaptação para o cinema verdadeiramente terrível não conseguiu me desanimar. Mas www bet365 net uma visita à minha biblioteca local, descobri uma série com um ângulo completamente diferente sobre a vida de um agente adolescente www bet365 net cobertura. Essa série chamava-se Cherub e foi publicada pela primeira vez há 20 anos.

Os jovens operativos de inteligência dos livros de Robert Muchamore eram recrutados de lares infantis e vidas turbulentas por uma ala super secreta de inteligência britânica. Os agentes do Cherub podiam ir aonde os adultos não poderiam simplesmente porque os criminosos adultos jamais suspeitariam que as crianças estivessem Espionando.

Esses meninos não tinham artifícios fantásticos ou estacas de batalha de mundo-fim como Rider, mas eles tinham problemas reais de adolescentes ao lado de seu trabalho na infiltração de gangues de drogas e células terroristas. Eles juravam e beijavam: no mundo ensafeado da literatura juvenil inicial dos anos 2000, antes de The Hunger Games terem assassinatos www bet365 net massa de crianças, isso se sentia revolucionário.

**Privacidade: As newsletters podem conter informações sobre caridade, propagandas online e conteúdo financiado por terceiros. Para mais informações, consulte nossa Política de Privacidade. Nós usamos reCaptcha para proteger nossos websites e a Política de Privacidade e os Termos de Serviço do Google se aplicam.**

A série começou www bet365 net 2004 com O Recruta, no qual o jovem de 11 anos James Adams entrou para o Cherub após a morte de www bet365 net mãe e se infiltrou www bet365 net uma comuna rural para frustrar um ataque com antraz por terroristas eco. Em casa um ano depois, o jovem de 13 anos James entrou no cruzidouro violento de uma super-prisão do Arizona para libertar o filho de um grande traficante de armas.

As coisas se apertaram. Em 2006, Homem vs Besta, ativistas dos direitos dos animais forçaram um chef de TV a engolir limpador de ralos e 2007 começou com uma briga entre gangues rivais que terminou com um agente do Cherub sendo esfaqueado várias vezes. "Tenho que admitir que havia parte de mim que era um pouco maliciosa e tentava se safar todo o que podia. Era quase como um desafio," Muchamore diz.

Os livros não estavam sem controvérsia. Uma escola primária de Londres retirou um pedido de palestra de Muchamore e a série foi banida imediatamente, pondo os pais www bet365 net alerta. Supermercados também receberam reclamações, o que levou os editores a adicionar um aviso de "não é apropriado para leitores mais jovens" nas edições subsequentes. Muchamore não se importou, no entanto. "Para o leitor certo, realmente foi interessante. Eles gostaram muito do fato dele ter um rótulo que significa que é um pouco risqu ```java o. Então funcionou de todas as maneiras." ```

Author: mka.arq.br Subject: www bet365 net Keywords: www bet365 net Update: 2024/7/25 12:29:41